## **Adding & Using Favourites**

## Task 1

Add the following websites to your favourites:

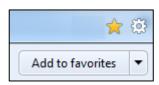

www.tfl.gov.uk www.cheapflights.co.uk www.bbc.co.uk www.amazon.co.uk

www.waterstones.com

Add 4 of your own favourites from the using the search engine exercise:-